# Determination of Elastic Moduli from Measured Acoustic Velocities

J Michael Brown Earth and Space Sciences University of Washington Seattle WA 98195 [brown@ess.washington.edu](mailto:brown@ess.washington.edu)

# Abstract

Methods are evaluated in solution of the inverse problem associated with determination of elastic moduli for crystals of arbitrary symmetry from elastic wave velocities measured in many crystallographic directions. A package of MATLAB functions provides a robust, validated, and flexible environment for analysis of ultrasonic, Brillouin, or Impulsive Stimulated Light Scattering datasets. Three inverse algorithms are considered: the gradient-based methods of Levenberg-Marquardt and Backus-Gilbert, and a non-gradient-based (Nelder-Mead) simplex approach. Several data types are considered: body wave velocities alone, surface wave velocities plus a side constraint on x-ray-diffraction-based axes compressibilities, or joint body and surface wave velocities. The numerical algorithms are validated through comparisons with prior published results and through analysis of synthetic datasets. Although all approaches succeed in finding low-misfit solutions, the Levenberg-Marquardt method consistently demonstrates skill and computational efficiency. However, linearized gradient-based methods, when applied to a strongly non-linear problem, may not adequately converge to the global minimum. The simplex method, while slower, is less susceptible to being trapped in local misfit minima. A "multi-start" strategy (initiate searches from more than one initial guess) provides better assurance that global minima have been located. Numerical estimates of parameter uncertainties based on Monte Carlo simulations are compared to formal uncertainties based on covariance calculations.

Keywords: elastic constants; elastic moduli; acoustic waves; surface waves; body waves; ultrasonic; Brillouin; impulsive stimulated scattering; non-linear leastsquare parameter estimation

Highlights:

- A convenient numerical framework to determine elastic moduli from velocities
- Three optimization algorithms are provided
- Results and uncertainties are validated against published and synthetic data.
- Input data can be body waves, surface acoustic waves, or a combination

### Introduction

 Determinations of the elastic moduli for anisotropic crystals figure into several science and technical agendas including condensed matter physics (evaluating inter- atomic forces), material sciences (determining technical properties of materials), and the geosciences (interpreting Earth's seismic velocity structure). In the case of high symmetry crystals, analytic equations provide relatively simple relationships between moduli and velocities measured in a small number of specified directions (Every 1980). However, both in the case of low symmetry crystals (requiring a large number of measurements to constrain larger numbers of moduli) and when measurements are made in arbitrary directions relative to symmetry elements, numerical inversion of velocities to moduli is necessary. An interest in low symmetry crystals (*e.g.* more than 50% of all minerals are either monoclinic or triclinic) and the use of surface wave acoustic measurements (Brown *et al.* 2006) provides impetuous to develop and document methods that can be applied to the determination of moduli under a variety of experimental conditions for all crystal symmetries.

 In an early example of computer-aided numerical analysis (Aleksandrov *et al.* 1974), all 13 elastic moduli required for monoclinic elasticity of common rock forming minerals were reported. As noted in Brown *et al.* (2006), that work, which was based on a small number of measurements, did not quantify the large uncertainties in some of the reported moduli. Weidner and Carleton (1977) ushered in a modern era of moduli determination for low symmetry minerals using Brillouin spectroscopy. They gave details of a specialized numerical method based on Backus-Gilbert inversion (1968, 1970) to determine elastic moduli. Motivated by the need to analyze measurements of body wave and surface wave velocities obtained by Impulsive Stimulated Light Scattering, several strategies to determine moduli and to characterize uncertainties have been reported (Brown *et al.* 1989, 2006, 2016a, 2016b, Brown and Abramson 2016, Abramson *et al.* 1994, 1997, 1999, Chai *et al.* 1997, Collins and Brown 1998, Crowhurst *et al.* 2001). Here experience developed in the course of these studies is documented and a representative set of algorithms is provided. Cross-comparisons of the efficiency and success of different inverse techniques have not previously been reported nor have prior results been adequately validated through use of a common set of published and synthetic examples.

 A set of utilities and a suite of inverse techniques are assembled into a package of MATLAB® functions that are transportable to all common computer platforms. A small set of command line instructions allows flexible optimization and visualization of results. The underlying approaches to the inverse problem are articulated and sets of actual and synthetic velocities are assembled to test and explore the capabilities of the functions. Also included are functions to create graphical representations of fits and model predictions.

### Methods

### Forward Problem

 All inverse techniques require a well-defined forward calculation. The determination of acoustic phase velocities as a function of elastic moduli, density, 47 and propagation direction is straightforward. Given the 4<sup>th</sup> order tensor elastic 48 moduli,  $C_{ijkl}$ , and the material density  $\rho$ , with velocities, **v** (equal to  $k/\omega$  where **k** is 49 the wave vector and  $\omega$  is the frequency), elastic wave propagation is governed (*e.g.*) Auld 1973) by:

 $\rho \frac{\partial^2 u_r}{\partial t^2}$  $\frac{\partial^2 u_r}{\partial t^2} = C_{lrms} \frac{\partial^2 u_s}{\partial x_l \partial x_l}$ 51  $\rho \frac{\partial u_r}{\partial t^2} = C_{lrms} \frac{\partial u_s}{\partial x_l \partial x_m}$  1

 where subscripts refer to the three Cartesian coordinates and *u<sup>i</sup>* are displacements. For body waves, a trial solution in the form of a plane wave  $u_r = U_o \exp(i(k_i x_i - \omega t))$  when substituted into equation 1, leads to a secular equation that can be solved  $\omega(t)$ ) when substituted into equation 1, leads to a secular equation that can be solved for velocities:

$$
det|A_{rs} - \rho v^2 \delta_{rs}| = 0
$$

 where *Ars* (the Christoffel matrix) is defined in terms of the elastic moduli tensor and direction cosine components, *ni*, as *Crlsm n<sup>l</sup> n<sup>m</sup>* (using the Einstein summation 59 convention). The three eigenvalues of the matrix defined in equation 2 give  $\rho v^2$  for the three (quassi) longitudinal and (quasi) transverse modes while the eigenvectors define wave polarizations.

 In the case of wave propagation on surfaces of anisotropic materials, Rayleigh-like surface acoustic waves (SAW) exist for all propagation directions and pseudo- surface waves (PSAW) (waves that leak acoustic energy into the sample interior) can propagate under more restrictive conditions (Maznev *et al.* 1999). Equation 1 can be numerically solved by application of appropriate boundary conditions (Farnell 1970). The computational procedure developed by Every *et al.* (1998) is used in the current analysis. An elastic Greens function *Gij* solution is found for a line-source forcing function. The procedure is general and can be applied to any combination of crystal symmetries and orientations.

 Using impulsive stimulated light scattering, (Chai *et al.* 1997; Abramson *et al.* 1999; Crowhurst *et al.* 2001) SAW and PSAW have been observed at 1 bar and in high pressure experiments. Crowhurst and Zaug (2004) note additional surface skimming quassi-longitudinal modes. Brown *et al.* (2006) determined all elastic moduli of a triclinic mineral from observations of SAW and PSAW. As recommended by Maznev *et al.* (1999) and further tested in Crowhurst and Zaug (2004) and Brown *et al.* (2006), the intensities of observed signals correlate best with the off-78 diagonal elastic Greens function tensor element  $|G_{13}|^2$ .

#### Inverse Problem

 The inverse process of determining elastic moduli from measured elastic wave velocities is undertaken within the framework of non-linear least-square parameter estimation (Aster *et al.* 2012). Generally, increments of parameters relative to an initial guess are found that reduces the misfit as measured by the sum of the squares of deviations between data and model prediction. The process is repeated until misfit ceases to decrease. If experimental uncertainty and size of the misfit are in accord, parameters that provide the smallest value of misfit are taken to be the solution. Regularization (the use of additional constraints) can help optimization by steering solutions in appropriate direction and/or by stabilizing an ill-conditioned numerical problems. Three methods, described below in greater detail, have shown skill in solving the current problem. Additional methods and ideas are briefly mentioned.

 A local solution may exist that has larger misfit than the true global minimum. In such cases, *a priori* knowledge of experimental uncertainty may be invoked to reject the solution. Finding the smallest misfit is possible using any method that successfully increments parameters to reduce misfit. A grid search of the entire hyper-surface of misfit vs parameters while computationally tedious would also locate the global minimum. Gradient methods (based on a local determination of 99 misfit derivatives) are computationally more efficient. However, such methods can 100 be trapped in regions with low gradients of misfit or in local minima. Differences in be trapped in regions with low gradients of misfit or in local minima. Differences in numerical strategies to find global minima in misfit can be characterized, as illustrated in figure 1, from "exploitive" (following a gradient defined path to achieve smaller misfit) to "exploratory" (brute force grid search). Gradient methods, lying near the exploitive axis, while typically requiring the fewest calculations, are most susceptible to being trapped in local minima.

 The framework of gradient-based approaches is to either calculate local derivatives of misfit and move in the direction of smaller misfit (steepest descent method) or to undertake a parabolic expansion of the misfit hypersurface and thus locate the minimum in a single step (Gauss-Newton method). The hybridization of these approaches that underlies the numerical algorithm of Levenberg-Marquardt (Marquardt 1963) is described below. A modification of this that includes an additional layer of regularization based on the Backus-Gilbert (1968, 1970) approach is also described.

 Key concepts of gradient-based least-square solutions are noted here. A model *f(m)* with discrete parameters *m* is adjusted to best represent data yobs. Adjustments to the model can be determined by expanding *f* relative to initial parameters *mo*:

117 
$$
f_i(m) = f_i(m_o) + \frac{\partial f_i}{\partial m_k} \delta m_k + \cdots
$$
 3

 where higher order derivatives are ignored and subscript *i* is the index relating to 119 the  $i^{th}$  data point and *k* is the index for the  $k^{th}$  discrete model parameter. The matrix

120 of partial derivatives  $\frac{\partial f_i}{\partial m_k}$  of the model with respect to model parameters, the Jacobian, is represented as *J*. The Jacobian determines the steepest descent direction and the simplest estimation of model increments in the direction of smaller misfit is given by:

$$
124 \qquad \delta m = J^t [y_{obs} - f(m_o)] \qquad \qquad 4
$$

125 where  $y_{obs}$ ,  $f(m_o)$  and  $\delta m$  are vectors and *J* is a matrix and superscript *t* is the 126 transpose operation.

127 In order to derive the Gauss-Newton method, the least-square problem is expressed 128 as the minimization of misfit *S* where:

$$
129 \t S = ||y_{obs} - f(m_o) - J\delta m||^2
$$

 Double brackets with superscript 2 imply summation of squared differences. Setting the derivative of equation 5 to zero with respect to model parameters *m* and neglecting derivatives of *f* beyond the first, leads to the linearized least-square solution for increments of model parameters:

134 
$$
\delta m = (J^t J)^{-1} J^t [y_{obs} - f(m_o)]
$$
 6

135 If *m<sup>o</sup>* is linearly close to the minimum in misfit and if the neglected higher-order 136 derivatives of *f(m)* with respect to *m* are small, then equation 6 should allow 137 convergence to the true minimum in one step.

 The insight provided in the Levenberg-Marquardt method (Marquardt 1963) is that a gradient-based descent path is preferred far from the misfit minimum and that the step size should be scaled by the local curvature (*i.e.,* larger steps for the smaller curvature expected far from the minimum). The linearized Gauss-Newton solution and a modified steepest descent method are then combined in a single increment estimator as:

144 
$$
\delta m = [J^t J + \lambda diag(J^t J)]^{-1} J^t [y_{obs} - f(m_o)]
$$
 7

145 where the factor  $\lambda$  is adjusted. Large values of  $\lambda$  are used when far from the 146 minimum emphasizing the gradient estimator of equation 4 and small values are 147 used near the minimum such that equation 7 tends towards equation 6. The 148 schedule for changing  $\lambda$  is arbitrary and can be "tuned" to provide better 149 performance for specific problem classes.

 Weidner and Carleton (1977) determined moduli increments through an implementation of Backus-Gilbert (1968, 1970) regularization of equation 7. Backus-Gilbert regularization was originally formulated for ill-posed inverse problems consisting of continuous model functions rather than for models consisting of discrete parameters. The power of the Backus-Gilbert approach lay in its determination of model resolution at arbitrary points rather than for any special ability to estimate discrete parameters. "Resolving power" is not a well-defined

 concept in the case of discrete parameters. The basic idea of Backus-Gilbert regularization is that some linear combination of observations and model derivatives should better determine increments of a specified model parameter while having little or no influence on other model parameters. The increment equation is given as:

$$
162 \t\t \delta m = \alpha [y_{obs} - f(m_o)]
$$
8

163 where each row of the matrix  $\alpha$  is constructed independently for each parameter. To 164 determine  $\alpha$ , a matrix consisting of components of the Jacobian and model misfit is inverted separately for each model parameter. The matrix for each parameter follows equation 7 with additional rows and columns to implement the regularization constraint.

 Nothing unique to elasticity is found in the application of Backus-Gilbert regularization to fitting velocity data. Aster *et al.* (2012) note that Backus-Gilbert techniques are not commonly adopted as a result of their numerical complexity and a perception that the method has no clear advantage over other approaches. In examples discussed below, the Backus-Gilbert method, while adjusting parameters to achieve smaller data misfit, shows less skill than the standard Levenberg- Marquardt method. Since it has been widely used in the determination of elastic moduli, it is included in the current library.

 Expanding the repertoire of available methods, a non-gradient approach, the simplex algorithm of Nelder-Mead (1965), is also included in the current collection of algorithms. This algorithm tends to sample a larger portion of the misfit hypersurface and is colloquially called an "amoeba" fitter. Rather than calculating local gradients of misfit, a collection of models is used to define a volume in the misfit hyperspace (with as many dimensions as parameters). Each model in a current set of models forms a vertex of a multidimensional shape. "Pseudopods" (based on symmetry operations such as reflection and contractions of a current vertex) are extended in various directions to see if a smaller misfit can be found. When smaller misfit is found, the largest misfit in the current collection of models is discarded, thus moving the set of models in a direction of smaller misfit. The volume enclosed by the model set expands or contracts as it moves and, if successful, eventually centers and shrinks around the misfit minimum. Simplex methods are generally less susceptible to being trapped in local minima. Even if the starting point is a local minimum, the expanded search region represented by the multidimensional collection of vertexes provides an opportunity to move into a region with a gradient adequate to steer the iterative process to a better minimum.

 Multi-start strategies are characterized by initiating optimization at more than one location. In situations with a finite number of local minima, a properly designed algorithm can be implemented that recognizes when a particular search is trending to a previously discovered minimum. Thus, not all searches need be followed to completion. Here, with each search requiring relatively little computer time, mult start is implemented simply by restarting optimization from a new and randomly generated location until a satisfactory solution is identified.

 Other methods such as genetic (Gallagher and Sambridge 1994) and simulated annealing (Kirkpatrick *et al.* 1983) illustrated in Figure 1 have the ability to locate a global minimum in cases where misfit surfaces are complex and may have many local minima. The cost is typically in the need to evaluate the misfit of more possible solutions and thus these algorithms extend towards the exploratory side of the figure where computational effort is larger. The generally exploitive approaches used in the current application have demonstrated an ability to find elastic moduli in all test cases. Thus, the more computational intensive methods do not appear to be necessary.

 A number of situations can cause the process of incrementing moduli to stall at an unacceptable solution. Reasons for this can be identified. (1) Large experimental scatter provides an opportunity for "non-linear" scatter in estimated parameters because several local minima may adequately fit the data. The curvature of the misfit surface about each local minimum may underestimate the true uncertainty of moduli. Calculated gradients in misfit may not point in the direction of better solutions. (2) The set of experimentally determined velocities might not include data that are adequately sensitive to one or more of the moduli (thus, data do not adequately span the parameter space). (3) The data may be sensitive to a particular linear combination of parameters such that the combination is better constrained than are individual values. (4) measured velocities can be accidentally assigned to incorrect acoustic branches. This is a common problem when associating measured 221 transverse wave velocities with particular calculated phases. In the case of surface waves, differentiating between Rayleigh waves and pseudo surface waves may require some trial and error experimentation.

 Uncertainties are typically estimated on the basis of the curvature of the misfit 225 where J<sup>t</sup>J is taken to adequately represent the second derivative of the model with 226 respect to model parameters. The inverse of **J'J** is the covariance matrix and the diagonal of the covariance matrix when appropriately weighted by experimental uncertainties gives the estimates of moduli variances. An alternate approach is to undertake Monte Carlo simulations (Aster *et al.* 2012). An ensemble of alternate synthetic data sets, each with a distribution of propagation directions equivalent to experiment, is created. Velocities calculated from a reference set of moduli are perturbed with random error having the same statistical distribution as observed in experiments. Each member of the ensemble is inverted and provides an independent estimate of the model as if an entirely independent data set had been collected. In well-determined systems, the standard deviations of the ensemble of synthetic moduli should agree with the error estimates based on the covariance matix.

# Implementation

 The inverse algorithms described in the previous section have been implemented within the numerical environment of MATLAB. An analysis workflow is accomplished at the command line by invoking a small number of functions. The analysis steps are: (1) load experimental data into the workspace as a structure containing heterogeneous information (both text and numerical) associated with the experimental measurements, (2) execute the fitting function (once or multiple times), (3) graphically examine the quality of the fits and re-run the analysis if necessary. Once data are appropriately organized (wave polarizations are correctly identified and problem data are appropriately weighted by their experimental uncertainty), the process of optimization is nearly instantaneous on modern desktop computers.

### Data Organization

 All data and fitting options for a particular example are contained in a single structure that is given an arbitrary variable name ("Input" is used here) that is 254 passed between all analysis functions. Units are GPa for moduli, TPa<sup>-1</sup> for 255 compliances,  $km/s$  for velocities, and  $gm/cm<sup>-3</sup>$  for density. Angles are in degrees. Sets of example data-containing (published and synthetic) funcions are included in the supplemental materials. The information is organized into the requisite 258 structure within functions labeled mkStr XXX (where XXX is a descriptive label for each example). Within these functions tables of data (in some cases simply copied from published sources) are parsed into appropriate structure variables. These files 261 can serve as templates in working with new or different data sets.

 A majority of reported data sets have been obtained in samples rotated about an axis normal to a specified plane. The orientations of crystal axes in laboratory Cartesian coordinates are represented using three Euler angles. All measurements within a common crystal plane are grouped as one "sample" associated with rotations about the Cartesian z-axis defined by the Euler angles. Alternatively, individual velocities can be listed using only the unique "direction cosines" for each measurement.

 The input structure contains two major subdivisions: "Data" and "opts". All information in the data side (velocities, uncertainties, measured Euler angles and/or direction cosines, sample density, chemistry, comments, previously published moduli, etc.) is not changed during the optimization process. The "opts" side of the structure contains information that may be changed during optimization or is set by 274 the user to control the optimization process.

 Included on the data side of the structure are "trust region" estimates for moduli and Euler angles. By defining a region of sensible results, optimization can be better guided. For example, the requirement that the elastic moduli tensor be positive definite requires that some moduli have positive values. In many cases, a global  minimum can be found even if a broad trust region is specified. In some cases, constraining the region of acceptable solutions provides assistance and can be justified by *a priori* knowledge. If a resulting solution lies at the edge of a specified trust region, the user should expand the extent of the trust region and re-run the optimization.

 Results of invoking the optimization are placed in a structure that is arbitrary given the name "Results" in the following examples. Included in this structure is the input structure plus all relevant details of the optimization. This structure can be saved as a record of both what data were fit, what approach was used for optimization, and what resulted from the optimization including the optimized moduli, their uncertainties, velocity predictions, and deviations between data and predictions.

### Workflow Example

 In this section, the basic command line syntax is described to illustrate the workflow associated with optimization of elastic moduli. The first example dataset uses the Collins and Brown (1998) results for a monoclinic pyroxene mineral that is characterized by 13 unique elastic moduli. The experimental data from that work is contained in the function mkSt r CPX . Optimization begins by loading into the workspace, the input structure, I nput, trial moduli, Co, and individual crystal Euler angle, ea:

298 [Input, Co, ea] = mk St rCPX(' p');

 The variable, ea, is necessary only if data are taken in planes represented by rotations about Euler axes. In the case of data characterized only by direction cosines, this variable can be returned empty. Co can be moduli that represent *a priori* knowledge or can be set to default (or random) values. In this case, the input string 'p results in  $\infty$  being initialized to the published moduli. Any other input string will results in Co being set to default silicate moduli: longitudinal moduli (*C11, C22, C33*) set to 100 GPa. Other moduli that are non-zero for orthorhombic symmetry (*C12, C13, C23, C44, C55, C66*) are set to a nominal value of 50 GPa. The remaining uniquely monoclinic moduli are set to zero.

The following command returns an analysis based on the published moduli.

- 309 [ Cout, eaout, Results] = Vel od ties 2Gj (Input, Co, 'n', ea, 'n', 'LM);
- The command line output of this command is
- rms mi sfit = 20.8 m/s chisqr = 1.01 elapsed time 0.0 s

312 The function Velogities 2G has input variables I nput (the data structure), Co (an initial guess for moduli), and ea (the initial euler angles for a data set characterized by the orientations of sample slices). The other input variables control the optimization 315 process. The string following  $\infty$  can be set to 'y' to optimize moduli, 'n' (do not 316 optimize moduli), and 'r' (initiate optimization from randomly generated moduli that are uniformly distributed within the defined trust regions). The second input string 318 applies to the Euler angles and can also be set to  $\gamma$ ,  $\pi$  or  $\tau$  with the same meaning. 319 When both strings are set to 'n' the function returns values and statistics based in the input moduli and Euler angles. In the standard workflow with each invocation of the function, one either optimizes for moduli or for Euler angles. A simultaneous optimization for both moduli and Euler angles is not currently implemented. The third string defines the optimization algorithm: 'NM' for Nelder-Mead, 'LM' for Levenberg-Marquardt, and 'BG' for Backus-Gilbert. A last (optional) input variable, when set to zero, suppresses all command line output during execution of the function.

 The function returns Cout (optimized moduli), eaout (optimized euler angles), and 328 Resuts (a structure containing all information about data used in the optimization, 329 the resulting optimized values, and associated statistics. Saving Results preserves all 330 information related to that particular optimization effort. The structure Results is also used as input to the visualization (graphing) functions.

 The command line output gives the *rms* (root-mean-square) misfit (a common 333 figure of merit) and chisqr (the reduced *chi-square*  $\chi^2$  - the sum of the square of 334 misfits weighted by uncertainty and normalized by the number of data). That  $\chi^2$  is close to one is appropriate if uncertainty has been adequately characterized and data errors are random and the optimization has found an appropriate solution.

 Optimization of moduli starting from a random (within the trust region) set of moduli is accomplished by setting the first string flag to ' r', as shown with the following command and output.

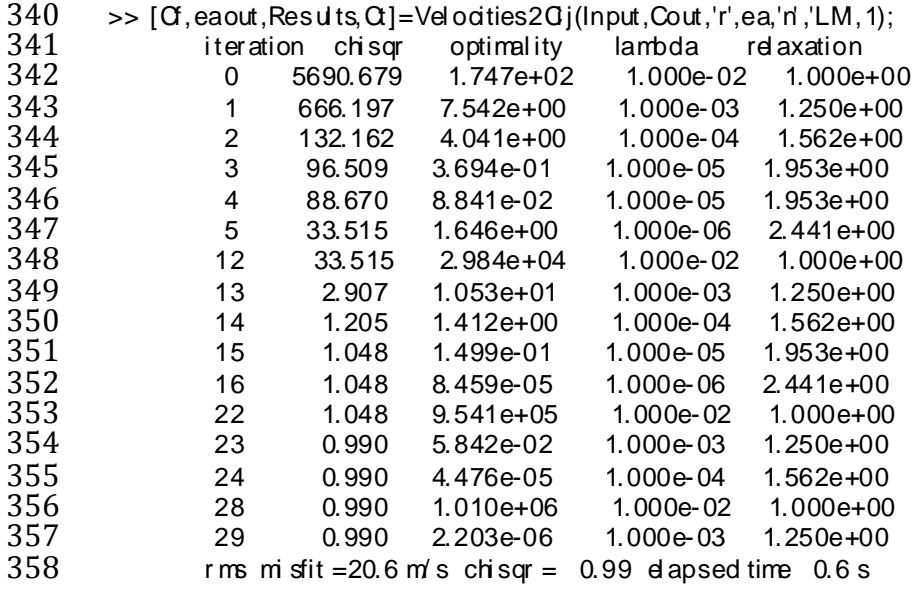

 The first column gives the number of iterations during optimization. Iteration steps that do not improve misfit are not displayed. The second column gives the associated *chi-square* misfit at each step. The column labeled "Optimality" gives the fractional change in misfit from step to step and is used as one convergence criteria. 363 The fourth column gives current values of  $\lambda$  (the Levenberg-Marquardt parameter). It is adjusted by an order of magnitude up or down depending on the success or failure in reducing misfit. The fifth column (relaxation) gives the current value of an additional parameter that multiplies the estimated increment of parameters (*m* in 367 equation 7). A properly chosen schedule of  $\lambda$  and relaxation adjustment allows both faster convergence and an ability to avoid incrementing parameters into unphysical (not positive definite) regimes during optimization. The schedules for changing both  $\lambda$  and relaxation have been adjusted on the basis of tests of several data sets. These schedules can be modified by edits within the function.

 In the example given above, the randomly generated starting model was clearly far 373 from the optimal solution. Fourteen steps were required to approach a  $\chi^2$ near 1. 374 The fitter struggled between step 5 and 12. Here the schedule for decreasing  $\lambda$  from the initial steepest descent approach appears too rapid and Gauss-Newton 376 linearization failed to find the minimum. As a result of not improving misfit,  $\lambda$  (automatically) increased by 4 orders of magnitude between steps 5 and 12. The 378 value of  $\chi^2$  then improved in a single step from 33.5 to 3. Non-linearity (second derivatives of the model with respect to parameters) that is not accurately accounted for in equation 7 can cause methods based on linearization to struggle in locating the true minimum in misfit. That iterations 15 through 29 show nearly the same misfit is an indication of this difficulty.

383 The optional output variable  $\alpha$  returns the values of the randomly generated starting moduli. The same initial guess is therefore available in the workspace to test other optimization method. Setting the input moduli to Ct, the optimization flag to 'y', and the method string to 'BG' invokes the Backus-Gilbert optimization from the same starting guess:

>> [Cf,eaout, Results, Qt]=Velocities2Gi(Input, Qt,'y',ea,'n', 'BG, 1);

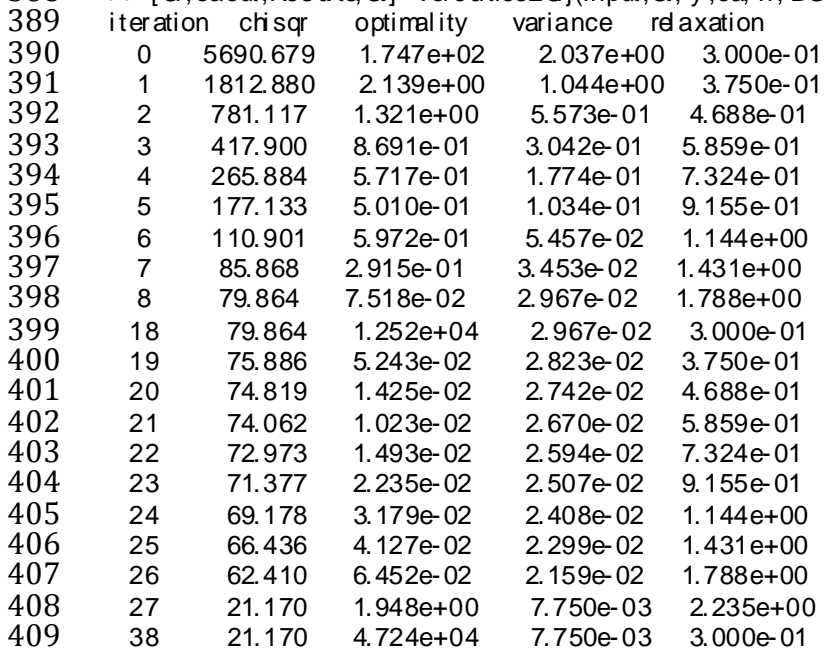

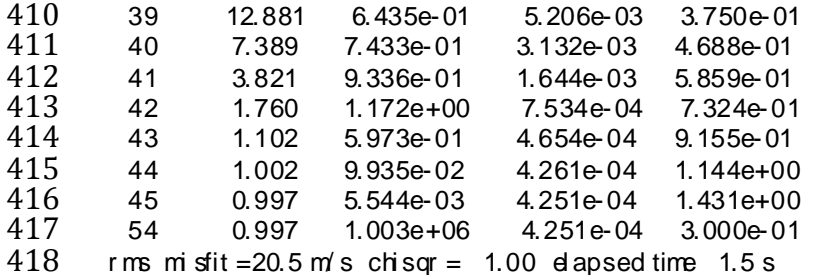

 Following the Weidner and Carleton implementation, the Backus-Gilbert inversion 420 optimizes the *rms* misfit rather than the *chi-square* misfit. As a result, here  $\chi^2$  is slightly larger and the r ms misfit is slightly smaller.

 Although the Backus-Gilbert method converged, the total number of iteration steps and the elapsed time are larger than for Levenberg-Marquardt. In all test cases, Backus-Gilbert shows less "skill" in optimizing moduli – it takes more iterations and more CPU time. More often than when using Levenberg-Marquardt, Backus-Gilbert optimizations can stall at unacceptable misfit. In such cases, restarting the optimization from different starting points allowed successful optimization. As observed for the Levenberg-Marquardt method, the optimizer can struggle near the minimum in misfit (here 10 iteration steps were taken at nearly the same level of misfit).

The Nelder-Mead optimization is invoked with the same randomized initial model

>>  $[G,$  eaout, Results, Q  $]$ =Vel ocities  $2G$  j(lnput,  $G, 'y',$  ea,'n', 'NM', 1);

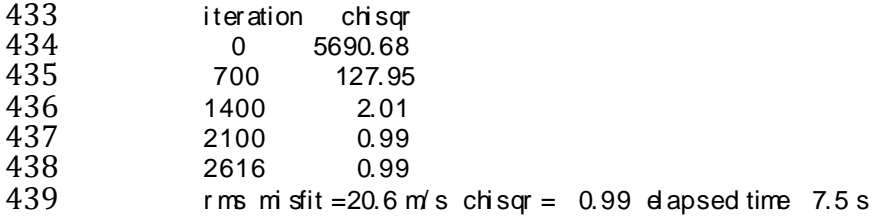

 The elapsed time is greater and the misfit surface has been sampled at more locations – over 2600 distinctly different sets of model parameters (a new set for each iteration step) were examined. The current implementation of the simplex method is provided within the standard MATLAB environment. An independent implementation based on widely available source code (*e.g.* Press *et al.* 2007) might provide an opportunity to better "tune" the algorithm for increased performance in this application by making use of the trust region to scale increments of the parameters. Since Nelder-Mead does not calculate numerical gradients, it does not suffer linearization problems near the minimum in misfit. In some test cases, the best moduli found by gradient methods could be slightly improved through further optimization using the Nelder-Mead algorithm.

 The ability to optimize Euler angles is often necessary since wave propagation directions may have non-negligible uncertainties associated with the multiple mechanical steps separating an x-ray alignment of a crystal with its placement in an  experiment. As noted by Every (1980), the three angles necessary to describe an orientation in laboratory coordinates are simply additional parameters to optimize. It can be argued that with sufficient data, the acoustic measurements constrain the orientations better than do direct measurements of orientation. Here a test is performed to explore the ability of velocity data sets to constrain the Euler angles. Below, the orientations of Euler angles are intentionally randomized with a variance of 4 degrees.

The initial euler angles are shown as:

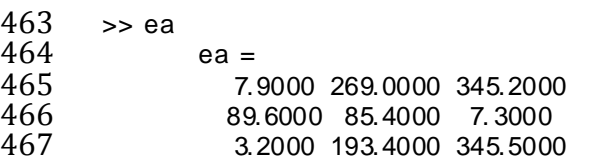

468 Euler angles are perturbed with a variance of  $4^{\circ}$ :

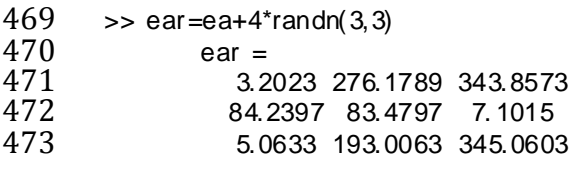

 These Euler angles with synthetic "experimental error" are then optimized against the velocity data by invoking the following command:

 >>  $[O$ , eaout, Results,  $O$  = Velocities  $2O$  j(Input, Cout, 'n', ear, 'y', 'LM, 1);<br> $477$  rms mi sfit =  $20.9$  m's chisqr = 1.01 dapsed time 0.1 s rms mi sfit =  $20.9$  m/s chi sqr = 1.01 d apsed time 0.1 s

478 and the resulting fit for Eul er angles gives:

 >> eaout<br> $480$  ea eaout = 7.8206 269.1834 345.5780 89.6646 85.3551 7. 2877 3.1631 193.3522 345.1303

 The recovered Euler angles are within a few hundredths of a degree the actual values. When both optimized moduli and Euler angles are required, experience has shown that even with completely unknown Euler angles, a process of alternation between fitting for moduli and fitting for Euler angles converges to the correct results. Implementation of a simultaneous optimization for both moduli and Euler angles is possible but has not yet been necessary.

 Visualization of predictions versus data is accomplished through the use of plotting functions BWPlot (for body wave data) and SWPlot (for surface wave data). Both are invoked with the same input parameters. BWPlot is demonstrated here with the command:

494 BWPI ot (Results, pl t win, pltprcnt)

495 Where Results is the optimization output structure,  $p_i$  win is a user specified frame 496 number where the figure is shown, and  $\mu$ t promet is the percentage range for display of deviations between data and predictions. The resulting plot is shown as figure 2.

### Discussion

 Several data sets are included with the supplemental materials. These examples, demonstrated below, show features of the software and allow comparisons with previously published results. Of particular note are comparisons of reported experimental uncertainties in elastic moduli. The level of uncertainty incorporated 503 into reported values is  $2\sigma$ .

 **Coesite:** (function providing data: mkStr Coesit e) The pioneering data set of Weidner and Carleton (1977) is revisited with this example. Coesite is monoclinic and thus requires 13 elastic moduli. Measurements were reported in 96 directions. Not all polarizations of body waves were observed in any one direction. Six of the data deviated so strongly that even though listed in the table these points were excluded from the originally published fit. The reported *rms* misfit of 151 m/s is approximately an order of magnitude larger than is typically achieved in current generation experiments.

 Direction cosines and observed velocities were copied directly from the paper into 513 the example file mkSt Coeste m Experimental uncertainties (180 m/s for transverse waves and 130 m/s for compressional waves) were assigned based on average misfits reported in the paper. Examination of the data indicates that most of the direction cosines lie on several planes. Thus, a set of Euler angles could, in principle, be used to describe the propagation directions. However, here only the reported 518 direction cosines are used in the optimization. In the function call mkStr Coesite  $(G|g)$ , 519 setting  $G|g|$  returns the published moduli in the variable  $\infty$ . Any other string or no input arguments returns a default silicate set of moduli. The commands below demonstrate loading the data, checking that the published results are duplicated, and then attempting further optimize using both Levenberg-Marqardt and Backus Gilbert methods. The moduli uncertainties on the basis of a Monte Carlo test are also evaluated. Results are summarized in Table 1.

 $\Rightarrow$  [Input, Cout, ea]=mk St r Coesite('p');<br> $526$   $\Rightarrow$  [Of, eaout, Results]=Velocities 20j(l

 >>  $[O]$ , eaout, Results = Velocities  $2O$  j(Input, Cout, 'n', ea,'n', 'LM, 1);<br> $527$  rms mi sfit = 151.6 m/s chisqr = 1.01 dapsed time 0.0 s  $rms \text{ mi}$  sfit =151.6 m/s chi sqr = 1.01 dapsed time 0.0 s

 The first line loads the data. The second line with fitting flags set to 'n' calculates results based on the input moduli. The misfit of 152 m/s is in agreement with the original publication. An attempt to optimize misfits is shown next:

531<br>532  $\rightarrow$   $[G,$  eaout, Results = Velocities  $2G$  j(Input, Cout, 'y, ea, 'n', 'LM, 1);<br> $533$  iteration chisqr optimality lambda relaxation i teration chi sqr optimal ity lambda rel axation 0 1.006 9.940e+05 1.000e-02 1.000e+00 1 0.995 1.130e-02 1.000e-03 1.250e+00 2 0.995 1.038e-05 1.000e-04 1.562e+00 1.000e-02 1.000e+00

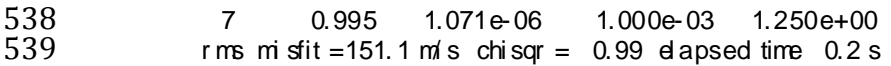

540 Here, using the Levenberg Marquardt algorithm that minimizes  $\chi^2$ , a slightly better optimization is found. Alternatively, running the Backus-Gilbert algorithm reduces the *rms* misfit: 

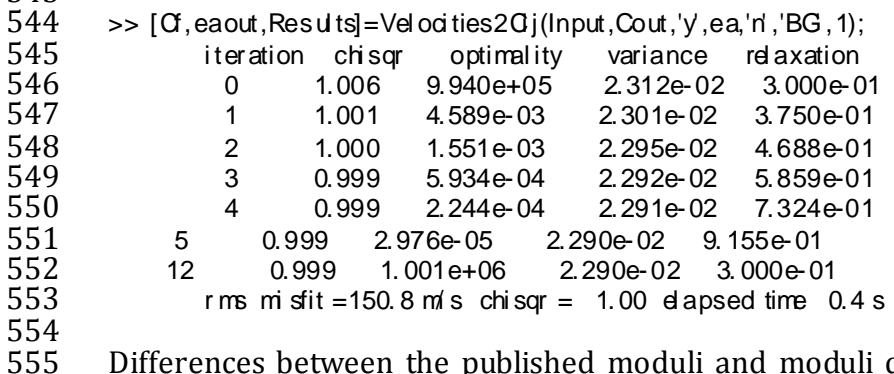

 Differences between the published moduli and moduli determined here are small relative to uncertainty. In examination of Table 1, several observations can be made (1) more significant figures were reported in the original paper than were justified, (2) some parameters are uncertain by more than their value, and (3) previously reported uncertainties agree with the uncertainties estimated here. The first two uncertainty columns are calculated from the covariance matrix (based on numerical derivatives). Differences are expected since these are approximate finite difference calculations.

 The last column in Table 1 gives the Monte Carlo estimates of uncertainties based on statistics for a thousand synthetic models that have the same distribution of propagation directions and the same distribution of (assumed to be random) misfits. These are calculated using the command:

 $\rightarrow$  [uncerts, Cf s, rms] = Mont eCarlo St at s(lnput, 1000, Cout, 1, 0);

 Depending on the speed of the computer, this command may take several minutes. The time required for the calculation can be tested using a much smaller sample of models. That Monte Carlo results (in Table 1 and in the following tables) are in agreement with covariance-based estimations lends validation to numerical framework used here.

**Clinopyroxene:** (function providing data: mkStrCPX) Collins and Brown (1998) reported velocities measured using Impulsive Stimulated Light Scattering on three slices of a mantle-derived clinopyroxene. The current analysis (discussed in the previous section) essentially duplicates the published results as shown in Table 2.

 **Glaucophane: (**function providing data: mkStr Gl aucophane) Bezacier *et al.* (2010) reported velocities and moduli for this monoclinic mineral. Although direction cosines are given in the paper, Euler angles for three separate rotations about their crystals were determined (the cross product of any two directions in a plane define 581 the normal direction). The file  $[Input, Court, ed] = mkStG$  aucophane( $G1g$ ) returns the

- 582 published moduli in Cout if  $G|g = p'$ ; In the command line, if I nput. Det a. dcosfl g is set to 583 1, only published direction cosines are used in the analysis. If  $\ln \pi$  Dat a dcostl g is set to 0, Euler angles are used. In this second case, it is possible to optimize the Euler angles.
- Undertaking Backus Gilbert optimization from default moduli (far from the published moduli) recovers the published *rms* misfit and moduli (Table 3).

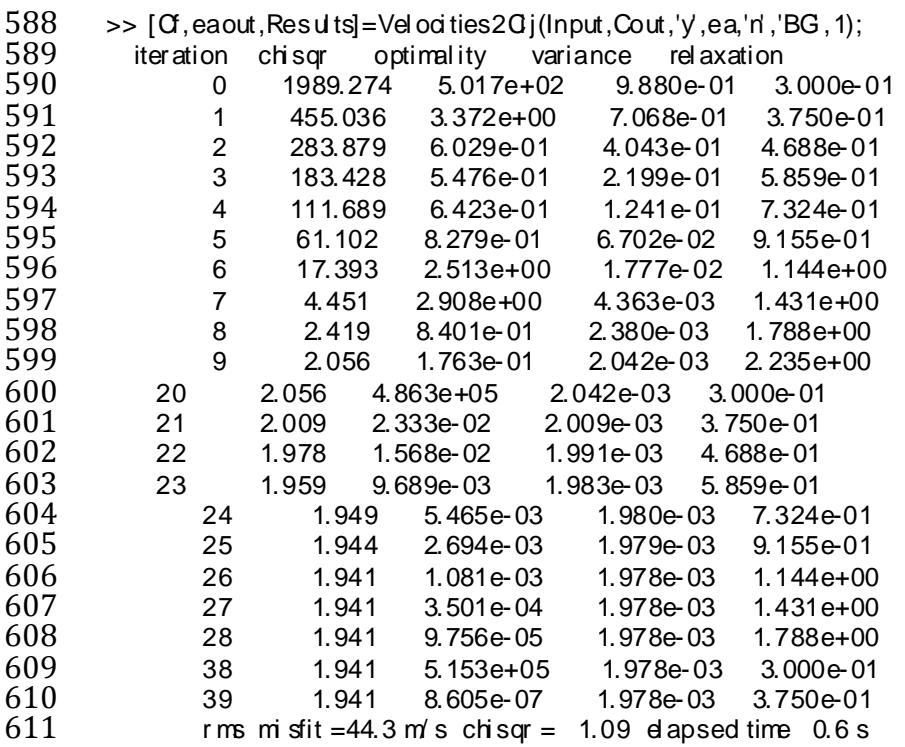

 However, uncertainties given in the original paper and listed in Table 3 are not in agreement with either the current covariance-based estimate or the Monte Carlo based estimate. On the basis of the distribution of propagation directions and data 616 scatter, the reported uncertainties for several moduli  $(C_{15}, C_{25}, C_{35}, C_{46})$  appear too 617 small while others (for example,  $C_{22}$  and  $C_{33}$  relative to  $C_{11}$ ) are too large.

 If Euler angles are optimized, the *rms* misfit of this data set can be further reduced by 17%. A change in Euler angles of a few degrees for all slices provides a hint that a systematic experimental difference might exist between the orientations determined by x-ray and orientations assigned for propagation directions.

 **Monoclinic Potassium Feldspar:** (function providing data: mkSt r Kspar) Surface acoustic waves have been measured using Impulsive Stimulated Light Scattering (Waeselmann *et al.* 2016). Here synthetic velocities, using nominal (rounded to whole numbers) moduli, are calculated for the propagation directions used in the laboratory experiments. Random variance is added to the calculated velocities to create synthetic data with scatter that matches the variance observed in experiments (around 10 m/s). The advantage of this synthetic data set is that the  underlying model (both moduli and Euler angles) are "known" and errors are normally distribed. The inverse process and uncertainty analysis can then be validated.

 Elastic moduli determined solely on the basis of surface wave measurements have larger intrinsic uncertainties since the longitudinal moduli (*C11, C22, C33*) covary strongly with the off-axis longitudinal moduli (*C12, C13, C23*). Additional constraints in the form of axes compressibilities based on high-pressure x-ray diffraction studies serve to reduce such covariance (Brown *et al.* 2006).

 Particularly in the case of surface wave datasets for low symmetry crystals, the multi-start approach (*i.e.* restarting optimization many times from random initial models) has proven effective in locating optimal solutions. In the example given here, the optimization was initiated several times in order to find one set of initial guesses that converged. If the boundaries of the trust region are reduced based on *a priori* knowledge (*e.g.* providing bounds for moduli based on properties of similar minerals), the percentage of successful inversions from random starting models increases. Shown below is the convergence path for the synthetic feldspar data with additional constraints based on the axes compressibilities.

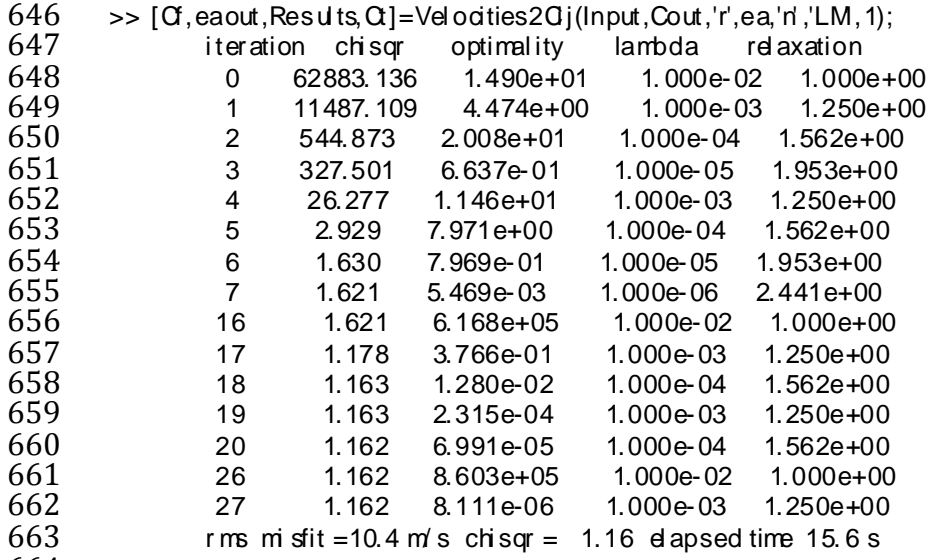

 The total number of steps to solution is similar to those shown for body wave examples. However, the forward SAW and PSAW calculation (determining acoustic velocities for assumed moduli) requires more extensive numerical calculations and the elapsed time is an order of magnitude greater. Table 4 lists the input moduli and moduli resulting from this inversion. Covariance and Monte Carlo based uncertainty estimates are also listed. The moduli recovered through the inverse process agree with the moduli used to create the synthetic data. Extensive testing indicates that this is generally the case and the Monte Carlo uncertainty estimates agree with covariance-based estimates.

 **Hornblende:** (function providing data: mkStr Hor nbl ende) In this example a mixed set of body wave and surface wave data is provided. The measured velocities are based on Impulsive Stimulated Light Scattering experiments (Brown and Abramson, submitted). The number of measurements of transverse body waves was inadequate to provide a robust solution for the elastic moduli solely on the basis of body wave data. Thus, additional surface wave measurements were undertaken. The combination of measured compressional velocities that are strongly dependent on the longitudinal moduli and surface waves velocities that are strongly dependent on off-diagonal moduli provides a robust dataset. The data are loaded with the command:

[Input, Co, ea]=mkSt rHornbl ende('p')

 Inverse results are shown in Table 5. Uncertainties based separately on body waves, surface wave and for the joint fit are shown. The large uncertainties based only on surface waves reflect strong covariance between moduli rather than any intrinsic error. The complementary contributions in the combined data set create a final set of moduli with significantly reduced uncertainty. Here all moduli for this low 690 symmetry crystal have  $2\sigma$  uncertainties less than 1 GPa.

# Summary

 Functions are implemented in the MATLAB® numerical environment that allow flexible analysis of measured acoustic wave velocities to determine elastic moduli. The package will run under all standard operating systems and hardware if MATLAB is available. In the case of surface wave analysis, two FORTRAN source files must be compiled and linked to MATLAB as MEX-files. Several inverse methods are provided since no one method and no single optimization attempt will always find the optimal solution. Example data sets are provided. These allow a user to gain experience in finding optimal moduli and provide templates to organize new data in need of interpretation.

 The methods are tested using both published and synthetic data sets. The Levenberg-Marquardt method shows greater skill and speed in finding optimal solutions relative to the Backus-Gilbert inverse technique. Although the Nelder- Mead simplex method is slower, in some cases it can find a slightly better solution since the linearization inherent in the gradient-based methods fails if second derivatives of the model with respect to parameters are inadequately represented.

 Uncertainties based on the diagonal of the covariance matrix and those estimated using Monte Carlo simulations are generally in accord and agree with most published estimations. The current package of functions therefore provides a robust, validated, and flexible environment for analysis of ultrasonic, Brillouin, or Impulsive Stimulated Light Scattering datasets.

713

714 Acknowledgements: Partial support was provided by the National Science<br>715 Foundation through grant EAR-0711591. Permission from A. Every to include 715 Foundation through grant EAR-0711591. Permission from A. Every to include<br>716 portions of his source code in the current application is acknowledged and 716 portions of his source code in the current application is acknowledged and<br>717 appreciated. Discussions with K. Creager, A. Abramson, and J Zaug have helped 717 appreciated. Discussions with K. Creager, A. Abramson, and J Zaug have helped refine this paper. refine this paper.

# **Appendix**

 Determination of elastic moduli from velocity measurements requires organization of data sets, a collection of utility routines, routines to invoke the mathematical algorithms, and routines to create graphical representations. The basic function 724 Vel ocities  $2Q$  performs the entire analysis and calls on a set of additional functions – some are "nested" in the file containing the main function. Others are provided in separate files and can be executed independently. Full documentation of options and parameters for each function are contained within the function help feature. In 728 the MATLAB command window, type "help function\_name", where "function name" is any of those listed below.

### Description of functions called by Velocities2Cij

Nested functions

733 The following "nested" functions (contained within the main function Vel odities 2Gi) allow some variables to be globally available and thus these variables are not explicitly passed in the function calls.

- 
- Functions that accomplish the optimization include:
- [ Co, mi sfit, $\sim$ , output]=fmi nsearch(func, Co, options);

 This Nelder-Mead optimization function is built into MATLAB. Inputs include f unc (a string defining the function that returns misfit). Co is the starting set of moduli. A list of user-controlled options can be found in MATLAB documentation.

 The following functions invoke the Levenberg-Marquardt or Backus-Gilbert optimization with obvious input and output variables.

- 
- 
- 745 [ Cout, chi sqr]=LM\_LSQR( Ci n)<br>746 [ Cout, chi sqr]=BackusGl bert (C
- 746 [ Cout, chi sqr]=BackusGibert(Cin)<br>747 [ eaout, chi sqr]=LM\_LSQR\_ea( eai r [ eaout, chi sqr]=LM\_LSQR\_ea( eai n,ix, lb, ub)

 LM\_LSQR\_ea uses the Levenberg-Marquardt method to optimize Euler angles for a single round of data (as defined by the input ix). lb and ub are vectors containing upper and lower bounds for the Euler angle trust region.

 Three functions calculate misfits and the Jacobians for (1) body wave data, (2) surface wave data, or (3) data sets including both body and surface wave data.

- [ chi sqr, J, dvbw, rms, npflg] = BW\_cal c(Co)<br> $754$  [ chi sqr, J, dvsw, rms, npflg] = SW cal c(Co)
- [ chi sqr, J, dvsw, rms, npflg] = SW\_cal c(Co)<br> $755$  [ chi sqr, J, dvbwsw, rms, npflg] = EC\_cal c(C
- $[chi]$  sqr, J, dvbwsw, rms, npflg $] = EC$ <sub>cal</sub>  $c(Co)$

 where Co is the current set of moduli being adjusted. Variable output by the 757 functions are the reduced chi-square misfit, chi sq the Jacobian J, the list of deviations between data and the model, dv, the root-mean-square misfit, r ms, and npfl g which is set equal to 1 if the current elastic moduli are not positive definite. Numerical derivatives are evaluated as single sided finite differences with a fixed

 increment of the independent variable. More computationally intensive (and presumably more accurate) methods to evaluate derivatives (double sided and adaptive increments) were evaluated and did not demonstrably improve performance or significantly change results.

Standalone Functions

### 766 The following functions are not nested within Vel ocities 20j.

- 767<br>768
- [ vel dat,si gdat,dcos,idfnt]=Dat a2mat rixBW( I nput,ifit)  $\int$  vel dat, si gdat, dcos, comp, dcomp] =Dat a2mat rixSW( I nput, if it)

771 These functions unpack selected data (controlled byifit) from an input structure I nput and return vectors and matrixes of the data. ifit is a vector defining which samples in the full set are to be used. Body wave velocities sets include up to three velocities for each propagation direction (a compressional and two polarizations of transverse waves). Since, in practice, all three phases may not be observed in any one direction of propagation, "missing data" are listed in the data structure as NaN (not a number). id rt is a vector of indexes into the velocity matrix giving locations of velocities that are not NaN. comp and dcomp are vectors of x-ray determined axis compliances and their uncertainties.

- A function to symmetrically converts between vector and matrix representations of elastic moduli. (ie. vector in –> matrix out or matrix in –> vector out) is:
- 782 Cout =  $Qi$  ( $Qi$  n, sym)

 The input variable sy mis a string declaring the symmetry associated with the moduli. The convention for listing moduli in vector form is cyclic (*i.e.* C11, C12, C13, …, C22, C23, …).

 A function to symmetrically converts between tensor and matrix representations of the elastic moduli (matrix in -> tensor out or tensor in –> matrix out) is:

cout = Tnsr 2M r x (ci n)

 A function that rotates the coordinate system associated with a set of elastic moduli is:

791 cout =  $rot$  ate $\overline{O}$  j(ci n, at r)

792 cin can be either a matrix or tensor representation of the moduli. The 3x3 transformation (rotation) matrix is defined in atr . The output moduli, cout , are in the same representation (tensor or matrix) as the input.

 Functions to convert between Euler angles (ea) and the orientation matrix (OM) representations of crystal coordinates relative to laboratory coordinates are:

797 ea = inv\_eiler(OM)<br>798 OM = eiler(ea):  $OM =$ eiler(ea);

 The following function takes a vector of rotational angles, a, in the laboratory reference frame and the associated Euler angles for that sample, ea, and calculates the direction cosines at each angle under the assumption that the z-axis is the rotation axis.

dcos=angl es2dcos(a,ea)

 The following functions return the Jacobians (J) (derivatives of velocities with 805 respect to model parameters) and model velocities (velgec) for a trial set of elastic 806 moduli, a list of which moduli are allowed to vary (i const), the input data structure, 807 and a flag  $(G|g)$  to determine whether derivatives are to be evaluated with respect 808 to moduli or compliances.

- 
- 809 [ J, vel c] = jacobi an SW Co, i const, Input, Cfl g)<br>810 [ J, vel c] = jacobi an BW Co, i const, sym dcos, i  $\overline{1}$  J, vel  $\overline{c}$  acobi an BW Co, i const, sym, dcos, id fnt, rho, Cflg)

 The following function returns the Jacobian associate with derivatives of the velocities with respect to Euler angle for specific propagation directions of a 813 particular sample (defined by index ix).

- 814<br>815
- $[chi\, \text{sq},J,dv,\text{si gdat}] = j \text{acobi} \text{an\_ea}(Input,ix,\text{Co})$

 The following function determines isotropic Voigt-Reuss moduli and their uncertainties given the moduli C and covariance matrixes for moduli, Mc, and 818 compliances, Ms, for crystal symmetry given in sym.

819 out = KG\_cal c(C, Mc, Ms, sym)

 Given a matrix defining the trust region for elastic moduli (lower and upper bounds), the following function provides a positive definite and random set of moduli (uniformly distributed over the range for each modulus).

823 c=Cr and (Trust Regi on)

 The following function calculates velocities and polarizations of body waves with 825 propagation directions given by direction cosines dcos, density rho, and moduli matrix C. The output for each direction of propagation is sorted by ascending velocity.

[velocities, eigvec] = xstl(dcos, rho, C)

829 The following function is gateway to calculations of surface wave velocities. I nput is the standard input data structure (which contains parameters required for the 831 surface wave calculations). Co are the moduli, and SWI g is set to 'v' to return velocities for specified propagation directions or 's' to calculate a grid of surface wave excitation intensities, *G13*, as a function of velocity and direction. The output structure contains different results depending on the input flag. This function requires calls to mex functions (compiled FORTRAN with subroutines that provide a gateway to MATLAB). The FORTRAN source code is based on "PANGIM" (Every 1998). "modevel.F" was modified from "PANGIM" to return the velocity associated 838 with peaks in the intensity spectra. "modeconv.F" returns spectral intensities on a 839 grid of velocities and directions of propagation (see Brown *et al.* 2006)

840 SWout = Surface Wave Vel (Input, Co, SWI g)

841 The following function creates nsyn random velocity data sets (each with the same 842 propagation directions and experimental variance as data described in I nput ). Each 843 synthetic data set is optimized separately to estimate moduli. These are returned in 844 matrix  $\alpha$  s (size is nsyn by the number of moduli). The rms misfit for all fits is 845 returned in vector r m and the standard errors for each modulus are returned in 846 uncert.

 $847$  [ uncert,  $G \simeq$  [ where  $\frac{1}{2}$ ] =Mont eCarlo  $\frac{3}{2}$  at s(lnput, nsyn,  $\frac{3}{2}$ , 0);

848 Functions that plot results are provided for body waves (if data for individual 849 samples lie in planes defined by Euler angles) and surface waves. The number of 850 subplots is adjusted depending on how many samples are in the data set. ifig sets the 851 window number to plot in. pl t dev defines the range in percent for the deviations 852 plots.

- 853 BWPI ot (Results, ifig, pltdev)<br>854 SWPI ot (Results, ifig, pltdev)
- SWPI ot (Results, ifig, pl tdev)

### References

Auld, B. A. (1973) *Acoustic Fields and Waves in Solids Vol. 1*, Wiley, New York.

 Abramson, E. H., L. J. Slutsky, and J. M. Brown, Elastic constants, interatomic forces and equation of state of β-oxygen at high pressure, *J. Chem, Phys.,* 100, 4518-4526, 1994.

- Abramson, E. H., J. M. Brown, L. J. Slutsky, and J. Zaug (1997) The elastic constants of San Carlos olivine to 17GPa, *J. Geophys. Res.,* 102, 12,253-12,263.
- Abramson, E. H., J. M. Brown, and L. J. Slutsky (1999) Applications of impulsive stimulated scattering in the earth and planetary sciences, *Ann. Rev. Phys. Chem.,* 50, 279-313, 1999
- Aleksandrov, K.S., U.V. Alchikov, B.P. Belikov, B.I. Zalavskii, A.I. Krupnyi (1974)

Velocities of elastic waves in minerals at atmospheric pressure and increasing

 precision of elastic constants by means of EVM, *Izv. Acad. Sci. USSR Geol. Ser*., 10, 15– 24

- Aster, R., B. Borchers, and C. Thurber, *Parameter estimation and inverse problems*, Academic Press, 2012.
- Backus, G.E., and J. F. Gilbert (1968), The resolving power of gross Earth data, *Geophys. J. R. Astro. Soc.,* 16, 169–205.

 Backus, G. E. and J. F. Gilbert (1970) Uniqueness in the inversion of gross earth data, *Phil. Trans. R. Soc. Land.,* 266, 123-192.

- Bezacier, L., B. Reynard, J. D. Bass, J. Wang , D. Mainprice (2010) Elasticity of glaucophane, seismic velocities and anisotropy of the subducted oceanic crust,
- *Tectonophysics*, 494, 201–210
- Brown, J. M., L. J. Slutsky, K. A. Nelson, and L-T. Cheng (1989) Single crystal elastic constants for San Carlos Peridot: An application of impulsive stimulated scattering, *J. Geophys. Res., 94,* 9485-9492.
- 881 Brown, J. M., E.H. Abramson, R. L. Ross (2006) Triclinic elastic constants for low albite, *Phys. Chem. Minerals,* DOI 10.1007/s00269-006-0074-1.
- Brown, J. M., Angel, R. J., and Ross, N. L. (2016) Elasticity of plagioclase feldspars, J. Geophys. Res. Solid Earth, 121, doi:10.1002/2015JB012736.
- Brown, J. M., Abramson, E.H. (2016), Elasticity of calcium and calcium-sodium amphiboles, submitted Phys. Earth Planet. Int.
- Chai, M., J. M. Brown, and L. J. Slutsky (1997) The elastic constants of a pyrope-
- grossular-almandine garnet to 20 GPa, *Geophys. Res. Lett*, 24, 523-526.
- Collins, M. C., and J. M. Brown (1998) Elasticity of an upper mantle clinopyroxene, *Phys. Chem. Minerals*, 26, 7-13.
- Crowhurst, J. C., E. H. Abramson, L. J. Slutsky, J. M. Brown, J. M. Zaug, and M. D.
- Harrell (2001) Surface acoustic waves in the diamond anvil cell: An application of impulsive stimulated light scattering, *Phys. Rev. B*, 64, 100103-6.
- Crowhurst J. C, J. M. Zaug (2004) Surface acoustic waves in germanium single crystals, *Phys. Rev. B*, 69, 52301-1-4.
- Every, A. G. (1980) General closed-form expressions for acoustic waves in elastically anisotropic solids, *Phys. Rev. B*, 22, 1746-1760.
- Every A. G., Kim K. Y. , A. A. Maznev (1998) Surface dynamic response functions of anisotropic solids, *Ultrasonics*,36, 349–353.
- Farnell, G. W. (1970) Properties of elastic surface waves, In: Mason W.P., Thurston R.N. (eds) *Physical Acoustics*, Academic, New York, pp 109–166
- Gallagher, K. and M. Sambridge (1994) Genetic algorithms: a powerful tool for
- large-scale nonlinear optimization problems, *Computers & Geosciences,* 20, 1229- 1236.
- Kirkpatrick, S., C. D. Gelatt, M. P. Vecchi (1983) Optimization by simulated Annealing, *Science*, 220, 671–680, doi:10.1126/science.220.4598.671.
- Marquardt, D. (1963) An algorithm for least-squares estimation of nonlinear
- parameters, *SIAM Journal on Applied Mathematics* 11, 431–441,
- doi:10.1137/0111030.
- Maznev A. A., A. Akthakul, K. A. Nelson (1999) Surface acoustic modes in thin films on anisotropic substrates*. J. Appl. Phys.,* 86, 2818–2824.
- Nelder, J. A., and R. Mead (1965) A simplex method for function minimization, *Computer Journal* , 7, 308–313. doi:10.1093/comjnl/7.4.308.
- Press, W. H., S. A. Teukolsky, W. T. Vetterling, B. P. Flannery (2007) *Numerical*
- *Recipes: The Art of Scientific Computing* (3rd ed.). New York: Cambridge University
- Press. [ISBN](http://en.wikipedia.org/wiki/International_Standard_Book_Number) [978-0-521-88068-8.](http://en.wikipedia.org/wiki/Special:BookSources/978-0-521-88068-8)
- Waeselmann, N, J.M. Brown, R. Angel, N Ross, J. Zhao, and W. Kaminsky, (2016) The
- elastic tensor of monoclinic alkali feldspars, Mineralogist, doi:10.2138/am-2015- 5583
- Weidner, D. J. and H.R. Carleton, (1977) Elasticity of coesite, *J. Geophys. Res.*, 82,
- 1334-1346.

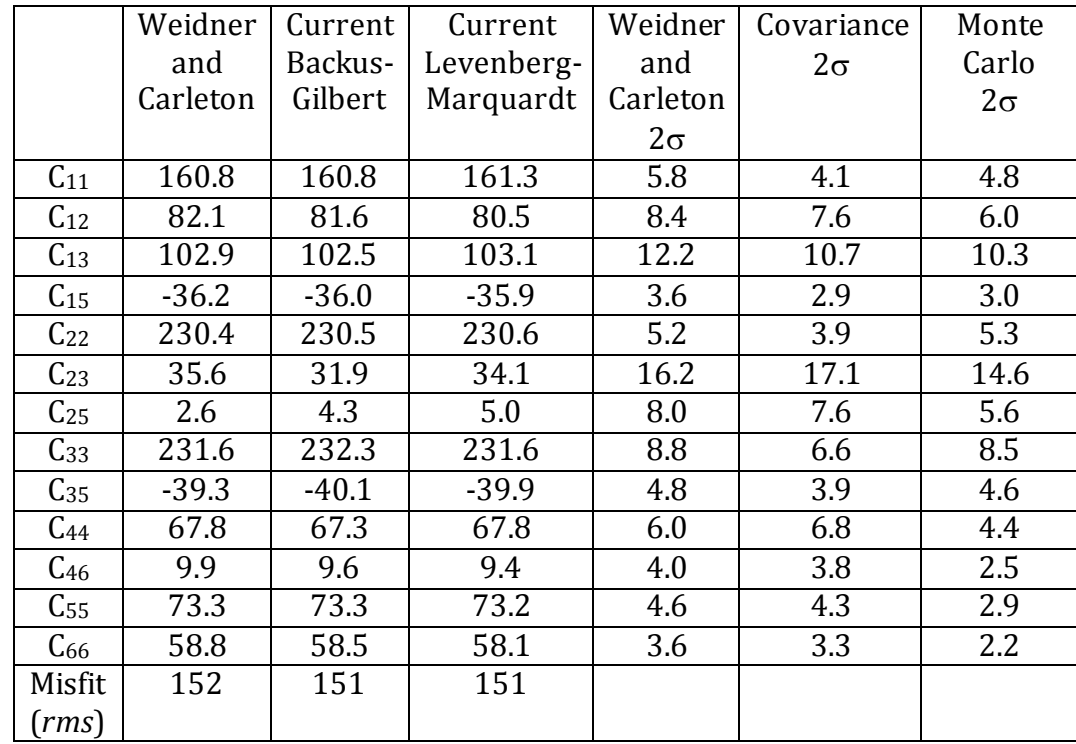

923 Table  $\overline{1}$ . Elastic moduli and uncertainties for coesite based on velocities reported by 924 Weidner and Carleton 1977. Voigt notation moduli are listed in the first column.

Weidner and Carleton 1977. Voigt notation moduli are listed in the first column. 925 Published moduli are in the second column. Current results using the Backus-Gilbert

926 and the Levenberg-Marquardt inverse techniques are listed in the next two columns.

 $927$   $2\sigma$  uncertainties are given in the last three columns based on published results,

928 covariance estimates, and Monte Carlo estimates. Moduli are given in units of GPa,

929 *rms* misfit is in m/s.

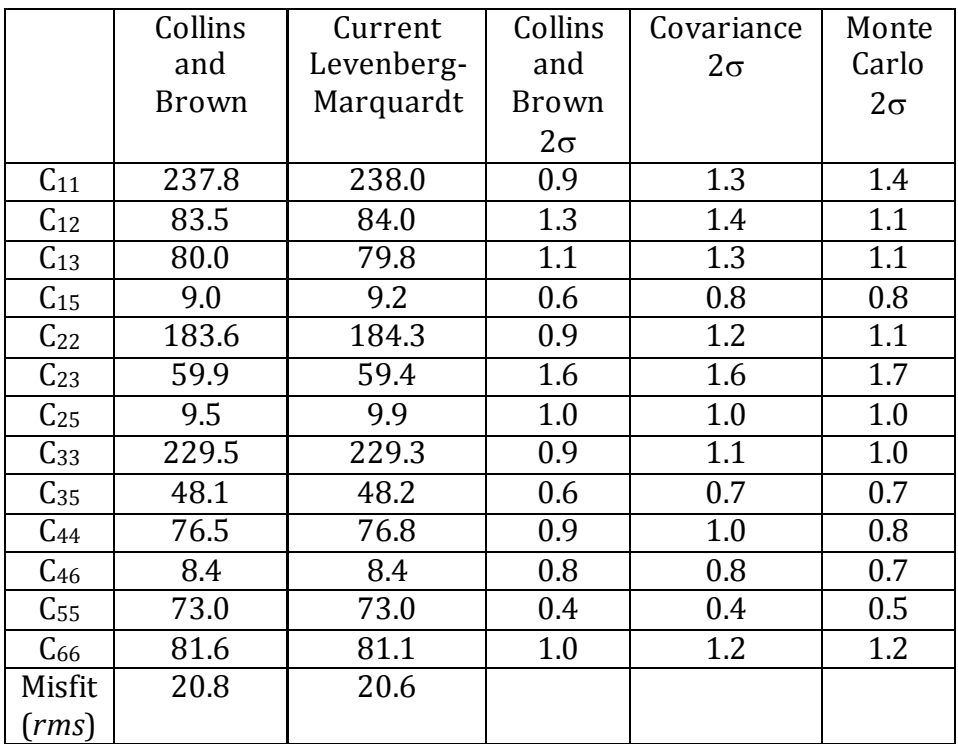

930 Table 2. Elastic moduli and uncertainties for clinopyroxene based on velocities 931 reported by Collins and Brown (1998). Moduli in Voigt notation are listed in the 932 first column. Published moduli are listed in the second column. Current results using first column. Published moduli are listed in the second column. Current results using 933 the Levenberg-Marquardt inverse technique are listed in the next column.  $2\sigma$ <br>934 uncertainties are given in the last three columns based on published estimates, uncertainties are given in the last three columns based on published estimates, 935 covariance estimates and Monte Carlo estimates. Moduli are given in units of GPa, 936 *rms* misfit is in m/s.

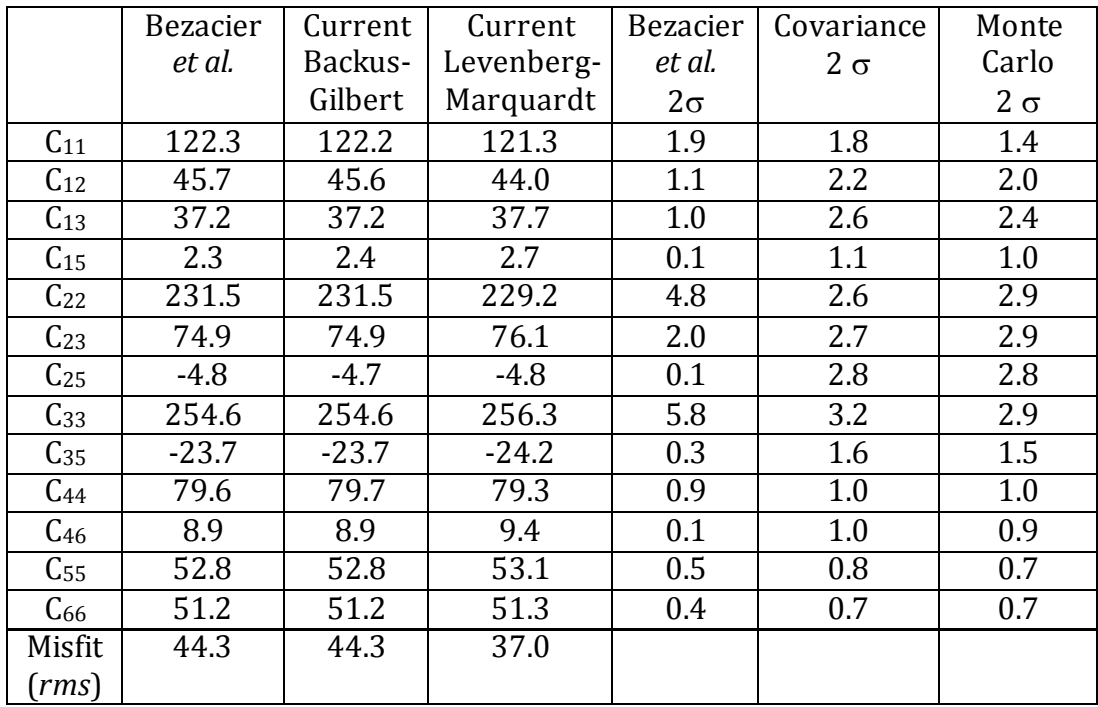

 Table 3. Elastic moduli and uncertainties for Glaucophane based on velocities reported by Bezacier *et al.* (2010). Moduli in Voigt notation are listed in the first column. Published moduli are given in the second column. Current results using the Backus-Gilbert and the Levenberg-Marquardt inverse techniques are listed in the next two columns. Euler angles were also optimized for the Levenberg-Marquardt 943 analysis.  $2\sigma$  uncertainties are given in the last three columns - the published estimate, the current covariance estimate and the current Monte Carlo estimate. Moduli are given in units of GPa, *rms* misfit is in m/s.

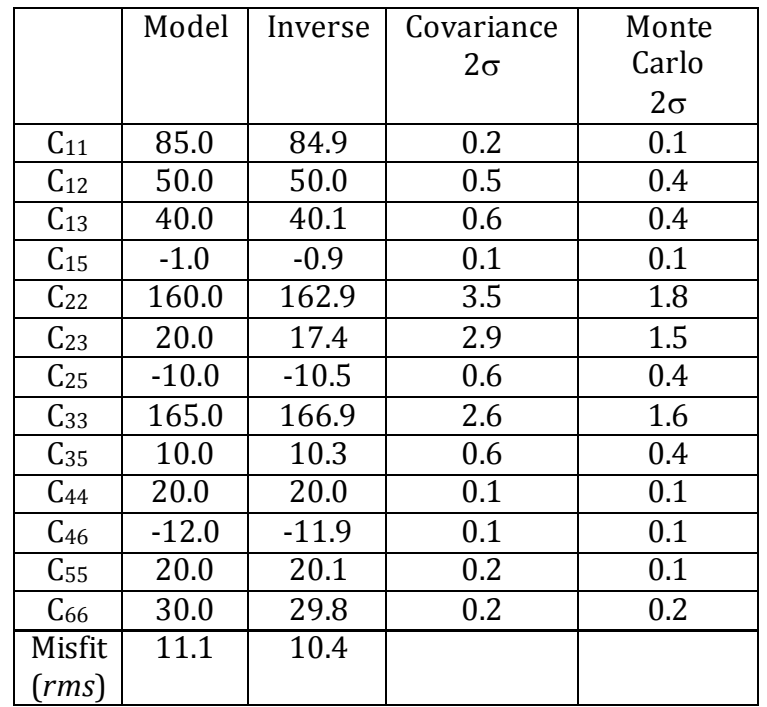

#### 946

947 Table 4. Elastic moduli and uncertainties for a synthetic alkaline feldspar based on 948 surface wave velocity propagation directions used in Waeselmann *et al.* 2016. 949 Moduli in Voigt notation are listed in the first column. Model moduli are given in the 950 second column. Inverse results using the Levenberg-Marquardt inverse technique 950 second column. Inverse results using the Levenberg-Marquardt inverse technique<br>951 are listed in the next column.  $2\sigma$  uncertainties are given in the last two columns are listed in the next column.  $2\sigma$  uncertainties are given in the last two columns 952 based on covariance and Monte Carlo estimates. Moduli are given in units of GPa, 953 *rms* misfit is in m/s.

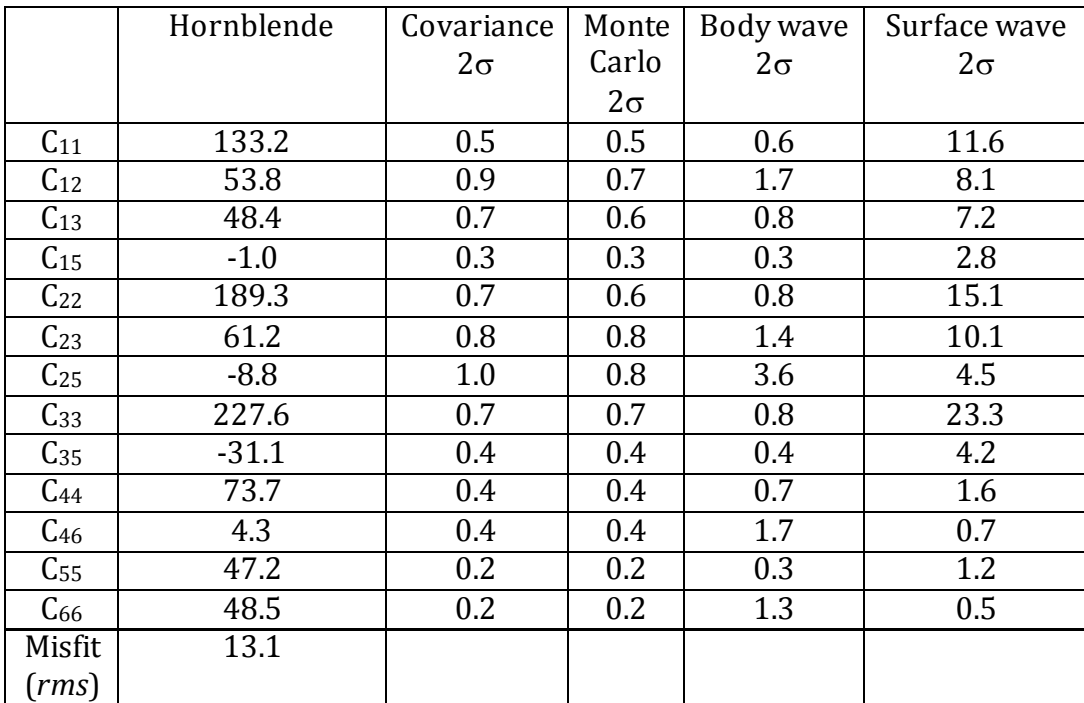

 Table 5. Elastic moduli and uncertainties for a calcium amphibole (hornblende) based on velocities reported by Brown and Abramson (submitted 2016). Moduli in Voigt notation are listed in the first column. Results are given in the second column.  $2\sigma$  uncertainties are given in the last four columns based on the covariance matrix,<br>959 the Monte Carlo method, and separate analysis of contributions from body waves the Monte Carlo method, and separate analysis of contributions from body waves and surface wave measurements to the uncertainty. Moduli are given in units of GPa, *rms* misfit is in m/s.

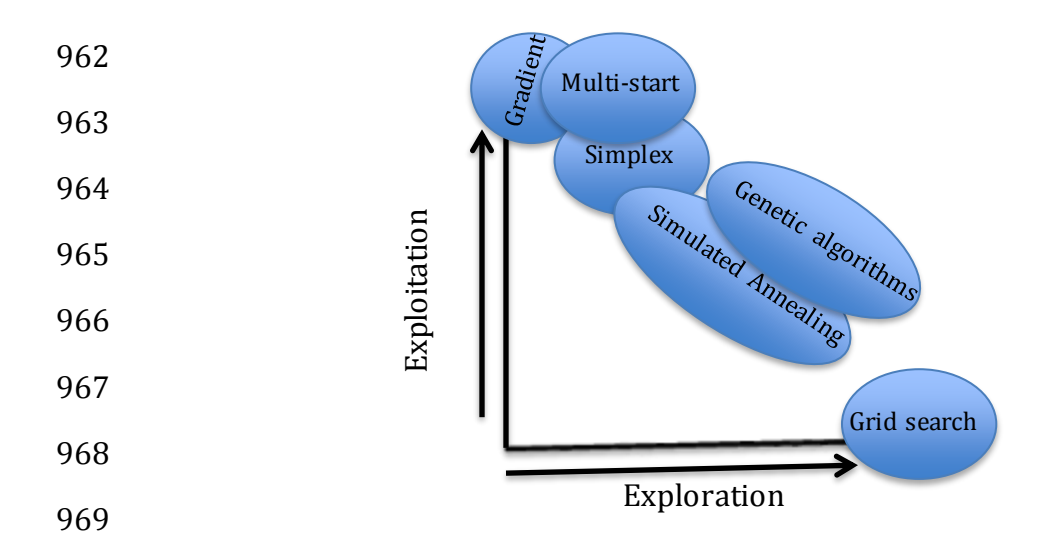

 Figure 1. Schematic representation of inverse methods (adapted from M. Sambridge, personal communication). The vertical axis suggests the relative contribution of local gradients in determination of directions to move to improve model misfit. The horizontal axis suggests an increased number of evaluations of the forward problem. 975 Inverse methods that rely on local gradients explore more limited regions of the 976 parameter space (only that part of the space lying along a path from larger to parameter space (only that part of the space lying along a path from larger to smaller misfit) while a full grid search relies on massive sampling of the entire parameter space. The simplex method, while not directly calculating local gradients works to move "downhill". In multi-start methods, more regions of the parameter space are explored while still making use of local gradients. Both genetic algorithms and simulated annealing are less dependent on local gradients and rely more on extensive sampling of the parameter space.

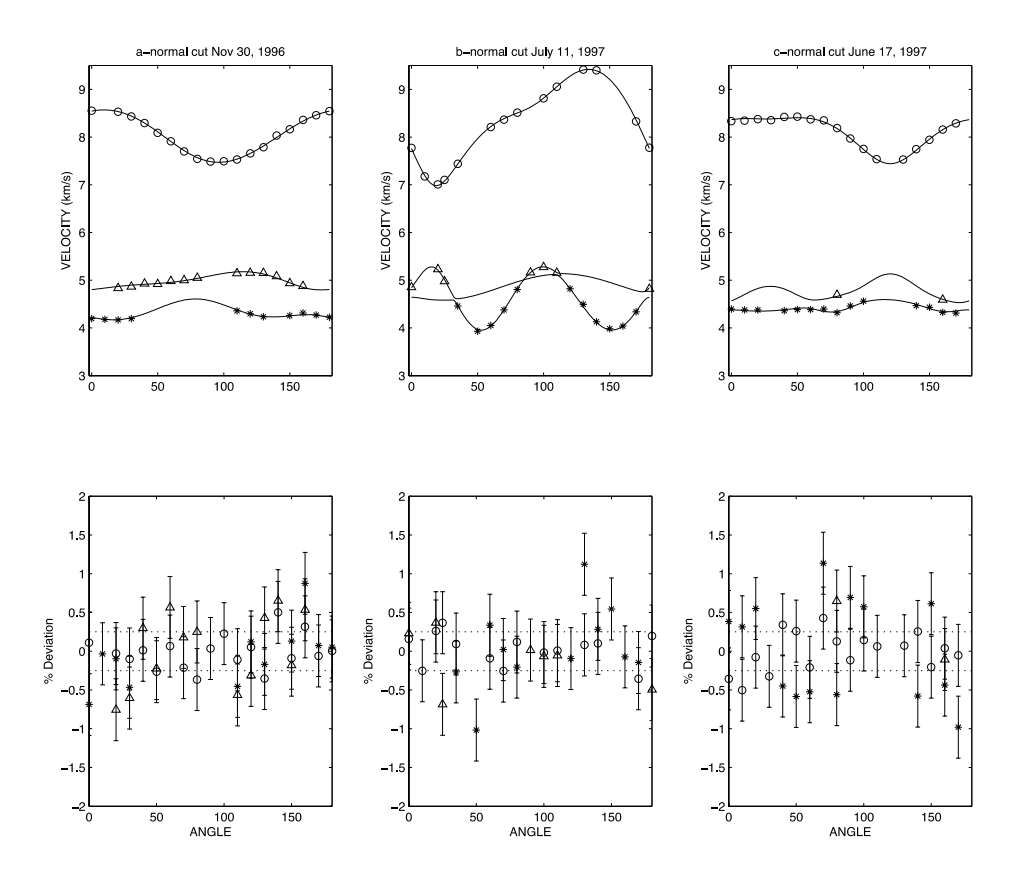

 Figure 2. Model predictions, velocities and deviations between observations and predictions for clinopyroxene. These plots were generated using the MATLAB function BWPlot. Velocities were measured in planes perpendicular to three 987 crystallographic directions (normal to  $a^*$ , b, and c). The upper panels show measured velocities and model predictions. The lower panels show percentage 989 deviations of data from predictions. For reference dashed lines at  $+/-0.3\%$  are shown.

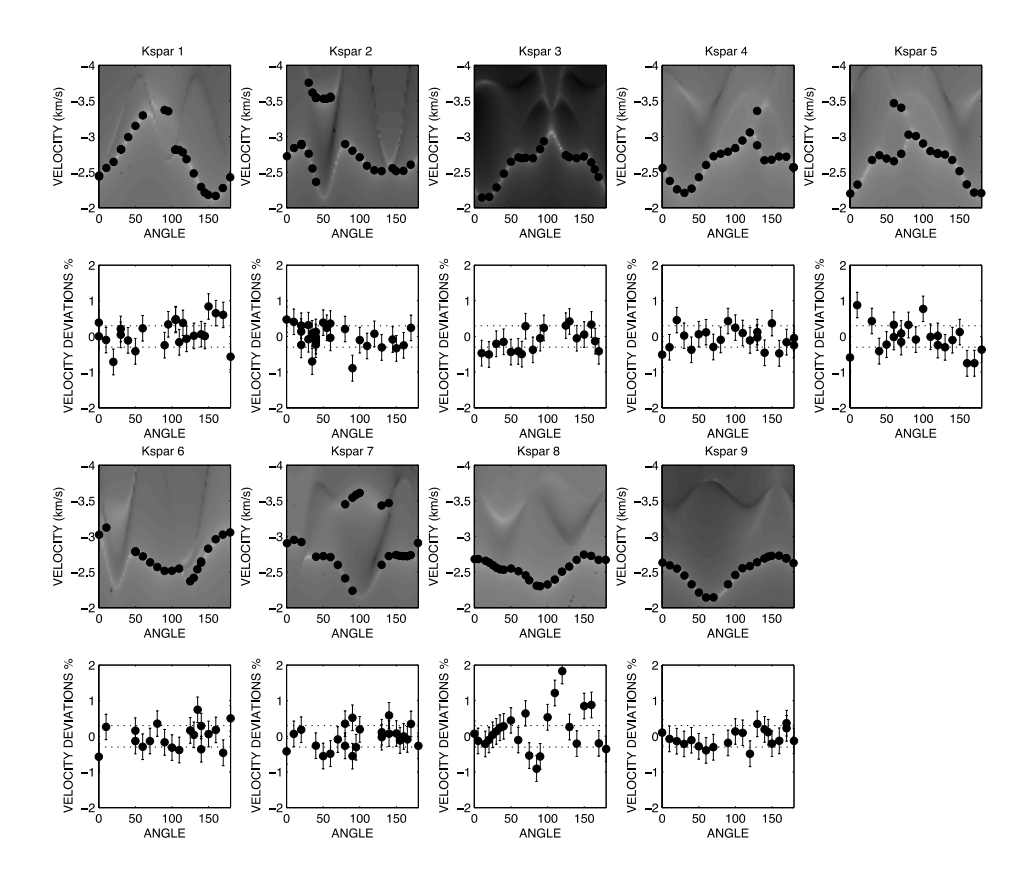

992 Figure 3. Model predictions, velocities and deviations between observations and 993 predictions for a synthetic alkaline feldspar dataset. These plots were generated<br>994 with the MATLAB function SWPlot. The upper panels show "measured" SAW and with the MATLAB function SWPlot. The upper panels show "measured" SAW and 995 PSAW velocities as filled circles. The log of the elastic Green's function tensor 996 element  $G_{13}$  is shown in the gray scale. Lighter means greater phase amplitude.<br>997 Below each velocity panel is a plot of percentage deviations of data from predictions. Below each velocity panel is a plot of percentage deviations of data from predictions. 998 For reference, dashed lines at +/- 0.3% are shown.